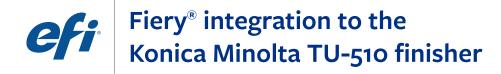

# Efficiently produce multi-up imposed products

#### Overview

#### WHAT IS THE INDUSTRY PROBLEM?

Mistakes made during the finishing stage are more expensive than anywhere else in the production process. Setting up imposition plus finishing definitions can be a trial-and-error process leading to wasted time and media. A finishing error may cause expensive re-runs that also back up production. The TU-510 is Konica Minolta's popular inline slitter/cutter/creaser finishing device compatible with their full lineup of color and B&W production engines. Until now, there hasn't been an efficient way to impose jobs that can be readily finished by the TU-510 unit. This new integration eliminates tedious manual data entry and ensures jobs will be properly finished.

Once a cutting sequence is created as a preset, you no longer need to go back and check the configuration of the rows and columns, or the gutter and layout offset values for the finishing paths and enter those values into Fiery Impose. Now, you can select the finisher preset and it will auto populate the finisher layout grid onscreen so you can preview and complete the imposition setup. The finisher preset disables certain layout adjustments to guarantee the values will be finished properly on the TU-510.

### WHAT IS THE FIERY SOLUTION?

Fiery Impose, a PDF imposition software, now integrates with the Fiery Finishing Designer to efficiently produce multi-up imposed products on a Fiery Driven™ Konica Minolta production printer and be accurately finished with the TU-510 inline trimmer unit.

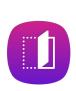

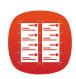

First, use the Fiery Finishing Designer application to program the finishing variables – slitting, cutting, or creasing – for your common imposed jobs that comply with the TU-510 trimmer unit and create a finishing preset. The finisher's parameters and cutting mode limitations are incorporated into the interface to ensure compatible trimmer definitions without wasting time and media experimenting. Then, load the finisher preset within Fiery Impose to create an imposition layout that is compatible with the cutting sequence.

Watch video demo to see how to achieve an 80% time savings: Simplify print job finishing for a perforation card and similar jobs

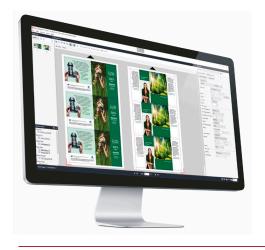

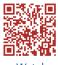

Watch a demo

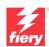

# **Benefits**

- Use a finishing preset to create an imposition layout with live visual preview at prepress time, to eliminate setup errors
- Ensure compatible layouts with direct communication between the Fiery software and finisher
- Reduce production bottlenecks by eliminating manual job setup with automated workflows
- Efficiently produce ready-to-ship finished products

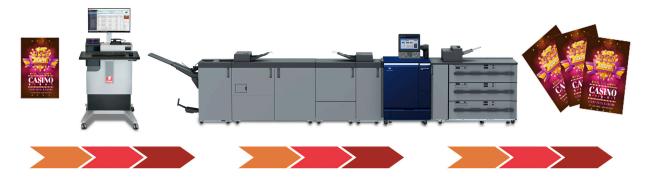

Fiery makeready software integrates with slitter/cutter/creaser finishers to save up to 80% in setup time and ensure imposed jobs will be printed and finished correctly.

First, create a finisher preset for the TU-510 using Fiery Finishing Designer and preview how precisely finishing marks lay on actual content.

Then, create imposition layouts for future jobs using Fiery Impose templates including Finisher Presets which streamlines the process as it doesn't require users to open Fiery Impose again.

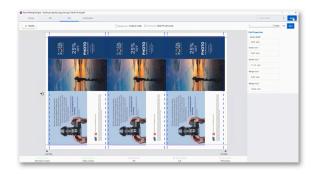

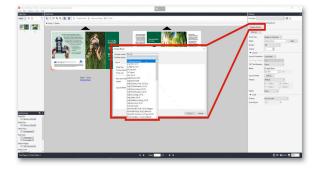

# Additional automation

Operators can create a Fiery server preset that includes the imposition template, media settings, and finisher marks to save time when running similar jobs in the future. Print providers can automate even more by using Fiery Hot Folders, Virtual Printers, Fiery Presets, Fiery JobFlow™ Base, or Fiery JobFlow.

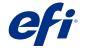

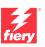